# [All the matlab codes](https://assignbuster.com/all-the-matlab-codes-engineering-essay/)  [engineering essay](https://assignbuster.com/all-the-matlab-codes-engineering-essay/)

**[Engineering](https://assignbuster.com/essay-subjects/engineering/)** 

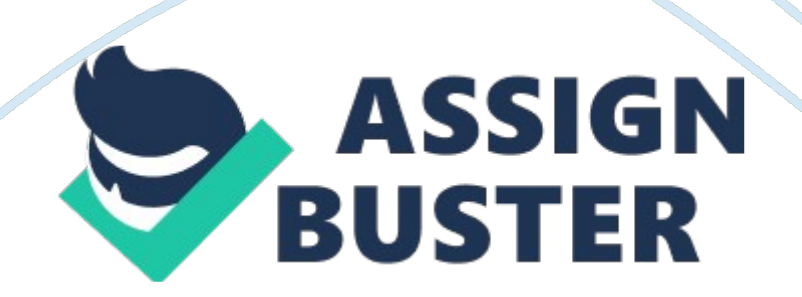

All the Matlab codes which we have used to work put the results are given.

## **A1. 1 European Call**

function call price= EuroCall(S, E, r, sigma, time)S = 10; E = 5; time = 0. 25;  $r = 0.06$ ; sigma = 0. 3; time sqrt = sqrt(time); d1 =  $(log(S/E) + r*time)/(sigma*timesgrt) + 0.5*sigma*timesgrt;$  d2 = d1-(sigma\*time sqrt); call price = S\*normcdf(d1)-E\*exp(-r\*time)\*normcdf(d2);

#### **A1. 2 European Put**

function put price= EuroPut(S, E, r, sigma, time)S = 10; E = 5; time = 0. 25;  $r = 0.06$ ; sigma = 0.3;  $dl = (log(S/E) + (r + sigma^2/2)*time)/(sigma*sqrt(time))$ ; d2= d1sigma\*sqrt(time); put\_price= E\*exp(-r\*time)\*normcdf(-d2)-S\*normcdf(-d1);

### **A1. 3 European call with dividends**

function call price= EuroCallWithDivs(S, E, r, sigma, time, D)S = 30; E = 20; time = 0. 5; r = 0. 06; sigma = 0. 3; D = 0. 04; time sqrt = sqrt(time);  $d1 =$  $(log(S/E)+(r-D)*time)/(sigma*timesgrt)+0.$  5\*sigma\*time\_sqrt; d2 = d1-(sigma\*time sqrt); call price=  $S.*exp(-D.*time).*normcdf(d1, 0, 1)-E.*exp($  $r.*$ time). $*$ normcd $f$ (d2, 0, 1);

#### **A1. 4 European put with dividends**

```
function put price= EuroPutWithDivs(S, E, r, sigma, time, D)S = 30; E = 20;
time = 0. 5; r = 0. 06; sigma = 0. 3; D= 0. 04; d1 = (log(S/E) + ((r-D))+sigma^2/2)*time)/(sigma*sqrt(time)); d2= d1-sigma*sqrt(time); 
put_price=-S.*exp(-D.*time).*normcdf(-d1, 0, 1)+E.*exp(-r.*time).*normcdf(-
d2, 0, 1);
```
## **A2 Finite Difference Methods**

## **A2. 1 Explicit Method**

function AmerPutPrice= AmerPutEM(S0, E, r, sigma, T, M, N)T = 0. 5; S0 = 30; E = 20; sigma = 0. 3; r = 0. 06; N = 2430; M = 2430; dt = T/N; mu = r sigma^2/2; dx = sigma\*sqrt(3\*dt); pu = dt\*(sigma^2/2/dx^2 + mu/2/dx); pm = 1 - dt\*sigma^2/dx^2 - r\*dt; pd = dt\*(sigma^2/2/dx^2 - mu/2/dx); S = zeros(2\*M+1, N+1); V = zeros(2\*M+1, N+1);  $I = [0: 1: N]$ ; J = [M:-1:-M]'; S = S0\*exp( $I.*dx$ ); V(:, end) = max(E - S, 0); for  $I= N:-1: 1$  for  $I= 2: 2*MV(i, i) =$ pu\*V(i-1, j+1) + pm\*V(i, j+1) + pd\*V(i+1, j+1); endV(2\*M+1, j) = V(2\*M, j) +  $(S(2*M) - S(2*M+1))$ ;  $V(1, i) = V(2, i)$ ; for  $i=1: 2*M+1V(i, i) = max(E - S(i))$  $V(i, i)$ ; endendAmerPutPrice =  $V(M+1, 1)$ 

## **A2. 2a Fully Implicit Method**

function ImplicitPrice= AmerPutIM(S0, E, r, sigma, T, M, N)T = 0. 5; S0 = 30;  $E = 20$ ; sigma = 0. 3; r = 0. 06; PutCall = 'P'; EuroAmer = 'A'; N = 2430; M = 2430; dt = T/N; mu = r - sigma^2/2; dx = sigma\*sqrt(3\*dt); pu =  $-dt/2*(sigma^2/dx^2 + mu/dx)$ ; pm = 1 + dt\*sigma^2/dx^2 + r\*dt; pd = dt/2\*(sigma^2/dx^2 - mu/dx);  $S =$  zeros(2\*M+1, N+1);  $V =$  zeros(2\*M+1,  $N+1$ ;  $J = [M:-1:-M]$ ;  $S = SO*exp(J.*dx)$ ; clear lif strcmp(PutCall,'P')V(:, end) =  $max(E - S, 0)$ ; elseV(:, end) = max(S - E, 0); endif strcmp(PutCall,'P')lambda L = max(0, E - S(2\*M+1)); lambda U = 0; elseif strcmp(PutCall,'C')lambda L = 0; lambda U = max(0, S(1) - E); endfor j= N:-1:  $1C =$  [lambda U; V(2: 2\*M, j+1); lambda L]; V(:, j) = SolveTriangular(C, pu, pm, pd, lambda L, lambda U); if strcmp(EuroAmer,'A')for  $i = 1: 2*M+1$ ; switch PutCallcase 'P'V(i, j) = max(V(i, j), E - S(i)); case 'C'V(i, j) = max(V(i, j),  $S(i)$  - E); endendendendclear i jImplicitPrice =  $V(M+1, 1)$ ;

#### **A2. 2b Fully Implicit Method**

function  $y =$  SolveTriangular(C, pu, pm, pd, lambda\_L, lambda\_U); M =  $(length(C)-1)/2$ ; pmp(2\*M) = pm + pd; pp(2\*M) = C(2\*M) + pd\*lambda L; for  $j= 2*M-1:-1: 2pmp(j) = pm - pu*pd/pmp(j+1); pp(j) = C(j)$  $pp(j+1)*pd/pmp(j+1);$   $endy(1) = (pp(2) + pmp(2)*lambda)$  =  $U/(pu + pmp(2));$  $y(2) = y(1)$  - lambda U; for j= 3: 2\*M;  $y(j) = (pp(j) - pu*y(j-1))/pmp(j);$ endy( $2*M+1$ ) = y( $2*M$ ) - lambda L;

#### **A2. 3 Crank Nicolson Method**

function AmerPutPrice= AmerPutCN(S0, E, r, sigma, T, M, N)T = 0, 5; S0 = 30; E = 20; sigma= 0. 3; r = 0. 06; N = 2430; M = 2430; dt = T/N; mu = rsigma^2/2; dx = sigma\*sqrt(3\*dt); pu =  $-1/4*dt*(sigma^2/dx^2 + mu/dx);$ pm =  $1 + dt$ \*sigma $2/2/dx$   $2 + r$ \*dt/2; pd =  $-1/4$ \*dt\*(sigma $2/dx$  mu/dx); S = zeros(2\*M+1, N+1); V = zeros(2\*M+1, N+1); J = [M:-1:-M]'; S = S0\*exp( $1.*dx$ ); V(:, end) = max(E - S, 0); pmp = zeros( $2*M+1$ ,  $N+1$ ); pp = zeros(2\*M+1, N+1);  $C = zeros(2*M+1, N+1)$ ; for  $j = N+1:-1: 2pmp(2*M, j) =$  $pd+pm$ ; for  $i = 2*M-1:-1: 2pmp(i, i) = pm - pd/pmp(i+1, i)*pu;$ endendlambda\_L =  $S(2*M+1) - S(2*M)$ ; lambda\_U = 0; for j= N+1:-1: 2; for i= 2\*M:-1: 2if i== 2\*Mpp(i, j) = -pu\*V(i-1, j) - (pm-2)\*V(i, j) - pd\*V(i+1, j) + pd\*lambda L; elsepp(i, j) = -pu\*V(i-1, j) - (pm-2)\*V(i, j) - pd\*V(i+1, j)  $pd/pmp(i+1, j)*pp(i+1, j);$  endendj= j-1; for i= 1:  $2*M+1$ if i== 1C(i, j) =  $(pp(i+1, j+1) + pmp(i+1, j+1)$ \*lambda U) / (pmp(i+1, j+1) + pu); V(i, j) = max(E - S(i), C(i, j)); elseif  $i < 2$ \*M+1C(i, j) = (pp(i, j+1) - pu\*C(i-1, j))/pmp(i,  $j+1$ ); V(i, j) = max(E - S(i), C(i, j)); elseC(i, j) = C(i-1, j) - lambda L; V(i, j) = max(E - S(i), C(i, j)); endendj= j+1; endVAmerPutPrice =  $V(M+1, 1)$ 

## **A3 Binomial Method**

#### **A3. 1 Binomial Method European Call**

function call price= european call bin(S, E, r, sigma, t, M)S= 45; E= 40; r= 0. 1; sigma= 0. 25; t= 0. 5; M= 10; R =  $exp(r*(t/M))$ ; Rinv = 1. 0/R; u = exp(sigma\*sqrt(t/M)); uu = u\*u; d = 1. 0/u; p\_up = (R-d)/(u-d); p\_down = 1. 0-p up; prices= zeros(M+1, 1); prices(1) =  $S*(d^M)$ ; for ( i= 2:  $(M+1)$ ) prices(i) = uu\*prices(i-1); endcall values= zeros(M+1, 1); call values  $=$  max(0, (prices-E)); for (M= M:-1: 1 )for (i= 1: 1:(M) )call values(i) = ( p\_up\*call\_values(i+1)+p\_down\*call\_values(i) )\*Rinv; endendcall\_price = call values(1); For the European Put you just have to replace max(0, (prices-E)) with max(0, (E-prices))

#### **A3. 2 Binomial Method American Call**

function call price= american call bin(S, E, r, sigma, t, M)S= 45; E= 40; r= 0. 1; sigma= 0. 25; t= 0. 5; M= 10; R =  $exp(r*(t/M))$ ; Rinv = 1. 0/R; u = exp(sigma\*sqrt(t/M));  $d = 1/u$ ; p\_up = (R-d)/(u-d); p\_down = 1-p\_up; prices = zeros(M+1); prices(1) =  $S*(d^M)$ ; uu = u\*u; for i= 2: M+1prices(i) = uu\*prices(i-1); endcall values = max(0, (prices-E)); for M= M:-1: 1for i= 1: M+1call values(i) = (p\_up\*call\_values(i+1)+p\_down\*call\_values(i))\*Rinv; prices(i) =  $d$ \*prices(i+1); call values(i) = max(call values(i), prices(i)-E); endendcall price= call values(1); For the American Put you just have to replace max(0, (prices-E)) with max(0, (E-prices)) and also replace  $max(call values(i), prices(i)-E)$  with max(call values(i), E-prices(i)).

# **A3. 3 Binomial Method for European and American Options with Dividends**

function BioWoithDivs= AmerEuroDivsBin(S0, E, r, sigma, T, M, N, D)BSCall = inline('s\*exp(-D\*T)\*normcdf(( $log(s/E) + (r-D+sigma^2/2)*T)/sigma/s}$ igma/sqrt(T)) - $E*exp(-r*T)*normalcdf((log(s/E) + (r-D+sigma^2/2)*T)/sigma/sgma/sqrt(T)$ sigma\*sqrt(T))',...'s','E','r','D','sigma','T'); BSPut = inline('E\*exp(  $r^*$ T)\*normcdf(-(log(s/E) + (r-D+sigma^2/2)\*T)/sigma/sqrt(T) + sigma\*sqrt(T))  $-$  s\*exp(-D\*T)\*normcdf(-(log(s/E) +  $(r-D+sigma^2/2)*T)/sigma/ssqrt(T))$ ',...'s','E','r','D','sigma','T'); S0 = 30; r = 0. 06; D = 0. 04; sigma = 0. 3; N = 10; E = 20; T = 0. 5; PutCall = 'P'; EuroAmer = 'A'; dt = T/N; u =  $exp(signa*sqrt(dt))$ ; d =  $1/u$ ; p =  $(exp((r-$ D)\*dt)-d)/(u-d); S = zeros(2\*N+1, N+1);  $S(N+1, 1) = S0$ ; for  $j = 2$ : N+1for  $j =$  $N-j+2$ : 2:  $N+jS(i, j) = S0*u^(N+1-i);$  endend $V = zeros(2*N+1, N+1);$  switch PutCallcase 'C'V(:,  $N+1$ ) = max(S(:,  $N+1$ ) - E, 0); case 'P'V(:,  $N+1$ ) = max(E -S(:,  $N+1$ ), 0); endfor  $j = N-1$ : 1 for  $j = N-j+2$ : 2:  $N+j$ switch EuroAmercase 'A'if strcmp(PutCall, 'C')V(i, j) = max(S(i, j) - E, exp(-r\*dt)\*(p\*V(i-1, j+1) + (1p)\*V(i+1, j+1))); elseV(i, j) = max(E - S(i, j), exp(-r\*dt)\*(p\*V(i-1, j+1) + (1  $p$ <sup>\*</sup>V(i+1, j+1))); endcase 'E'V(i, j) = exp(-r\*dt)\*(p\*V(i-1, j+1) + (1-p)\*V(i+1,  $(i+1)$ ; endendendTreePrice =  $V(N+1, 1)$  if strcmp(PutCall, 'C')EuroPrice = BSCall(S0, E, r, D, sigma, T)elseEuroPrice = BSPut(S0, E, r, D, sigma, T)endif strcmp(PutCall, 'P') & strcmp(EuroAmer, 'A')ExercisePremium = TreePrice - EuroPriceend

# **Project Plan**

Weeks 3-8During week 3 I will be given my dissertation topic and know what dissertation I will be doing. I will try and see my supervisor on a weekly basis

will do some background research on, Options, Black-Scholes and Asset price model. To do this research I will need to look for books, which will help me for my background information and during the dissertation. During week 8, the background, project plan and Gantt chart will be due in. Weeks 9- 12During this 4 week period I will do more research on Options, specifically American style options and look at upper and lower boundary conditions for both American and European style options, and do the write up for these topics. Weeks 13-14During these two weeks, which are holidays, I will start looking into detail the Binomial Model, and see what effect it has on valuing options. Also I will start doing research into Finite Difference Methods. Weeks 15-19I will start doing in depth research in to Finite Difference Methods. Also during these 5 weeks I will start implementing on Matlab. Weeks 20-24In these weeks, I will analyse the results I get from Matlab and complete my final write up. The dissertation is due in on week 25, but I??? ve left an extra week for anything I??? ve left out or any final checks. Weeks 25-29Week 29 is when the oral presentation is, so in these weeks I will prepare my presentation and rehearse for it, also go over my dissertation as I will be getting asked questions.